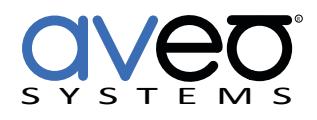

# **Mira Connect Network Considerations**

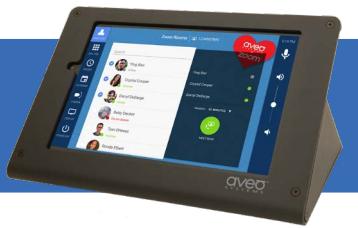

# **Introduction**

Mira Connect is a cloud-configured network-attached room controller for audio-visual equipment using wired or wireless network interfaces to access equipment on a host IT network. Mira Connect controls audio visual equipment on the local network using telnet, SSH, or HTTPS depending on how the underlying equipment can be controlled.

Mira Portal is a multi-tenant Google-cloud-based provisioning server and management portal for configuring and managing Mira Connect systems. Mira Portal has strict permission rules that determine access to Mira Connect's configuration and status information.

## **Audience**

This document applies to IT professionals who manage corporate networks and AV integration partners who need to install and provision Mira Connect within a corporate network environment.

## **Mira Connect Network Interfaces**

Mira Connect has two network interfaces - a wired and a wireless interface - and only one network interface can be used at a time.

Wireless Network Security modes supported are Open (no security), WPA, and WPA2 Personal. If the wireless interface is used, it must have access to the AV LAN to control the equipment as shown in [Figure 2](#page-2-0). When Mira Connect's Wireless Network interface is used, a PoE connection that provides power, is required periodically to re-charge Mira Connect's battery.

## **Mira Connect Network Port Usage**

Mira Connect uses the network ports shown in the following table as it communicates with Mira Portal and with the local equipment that it controls.

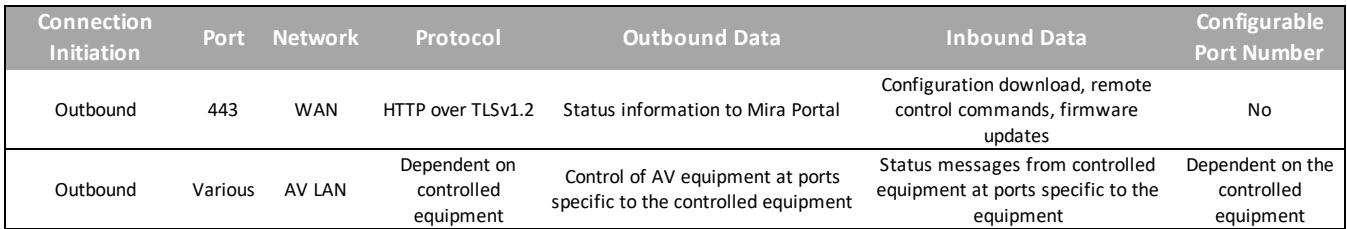

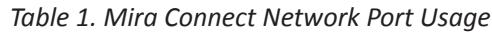

During initial provisioning and operation, Mira Connect initiates an encrypted outbound secure socket over port 443 to Mira Portal (https://mira.aveosystems.com). WAN Bandwidth requirements are very low and are on the order of kilobytes / hour for status information once the unit has been provisioned and visual theme images downloaded.

Capabilities supported regardless of WAN connectivity once Mira Connect has been provisioned include controlling equipment on the local AV LAN. Regardless of WAN connectivity, Mira Connect operates as a control system for users in the room.

Capabilities that require WAN connectivity include:

- Re-provisioning Mira Connect with equipment changes and management changes including Visual Theme updates (background and logo images, and custom colors)
- Remote Control of the Mira Connect by an authorized user via Mira Portal
- Updating Mira Portal dashboard with equipment status and recent events including recent calls
- Mira Portal text messaging with updates on equipment online/offline status
- Office 365 Calendar integration to access meeting invitations for the specified service user account
- Mira Connect firmware updates

## **Mira Connect Operating System**

Mira Connect runs the Android operating system version 6.0.1 or newer.

#### **Mira Portal Access**

Mira Portal access requires a Mira Portal account. The Mira Portal password must contains at least 6 characters. Users are provided a password strength indicator when creating a new account as shown in [Figure 1](#page-1-0).

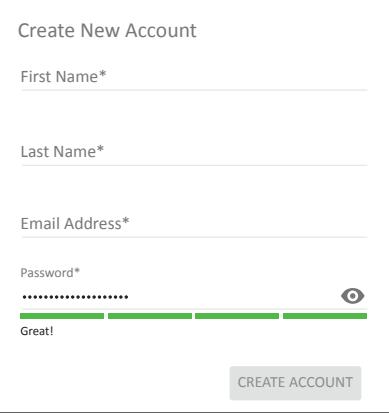

<span id="page-1-0"></span>*Figure 1. Creating a new Mira Portal account provides a visual indicator of the password security.*

Permissions to access a particular organization, site, or room information are assigned within Mira Portal by the organization's administrator. Administrator permissions for a specific organization or site can create and assign other permissions on the customer's organization, site, and room settings as well as create new sites within that organization and new rooms within sites. By default, the Mira Portal user who creates an organization has administrative permissions on that organization. See the [Mira Connect Administrator's Guide](https://aveosystems.com/wp-content/uploads/product_pdfs/Mira_Connect_Administrators_Guide.pdf) for additional information on user permissions and a description of the *Technical*, *Help Desk*, and *Reporting* permissions.

## **Mira Connect Network Interface Considerations**

For proper operation, Mira Connect requires:

- A DHCP server that provides an IP address to Mira Connect. The DHCP server will also provide the gateway IP address for Mira Connect to connect to Mira Portal. The DHCP server can be part of the AV LAN or part of the Corporate LAN.
- Mira Connect's network connection must have access to the network of the local equipment to be controlled ideally Mira Connect and the local equipment are on the same subnet.
- A PoE network connection (PoE Plus may be used, but is not required) to use the Mira Connect wired network connection or to charge the battery in certain Mira Connect products. If a PoE network interface is not available,

a 48V PoE injector must be used.

#### **Typical Network Configuration**

Mira Connect is typically connected to the local AV network as shown in [Figure 3](#page-2-1). In this example, the AV LAN is used to create network connections to the equipment to be controlled. A DHCP server provides a dynamic IP Address for Mira Connect. At least during initial provisioning, the WAN port of the DHCP server/router needs to be connected to either a corporate network, or temporarily shared network with access to Mira Portal.

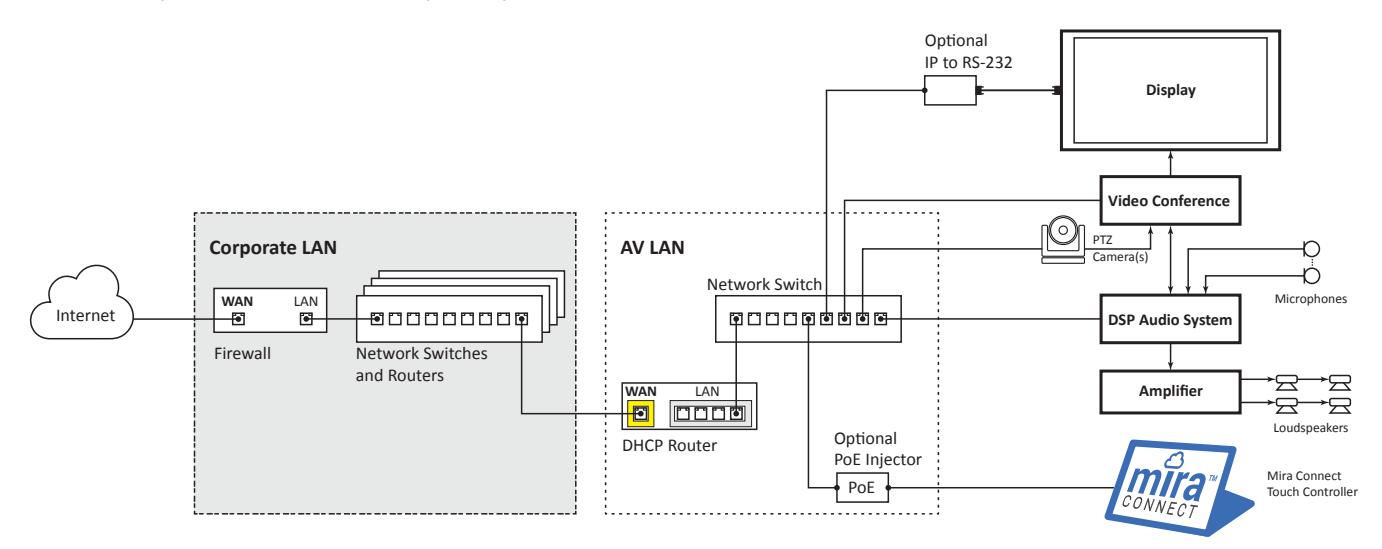

#### <span id="page-2-0"></span>Figure 2. Typical Mira Connect network connections. A DHCP server is required either on the corporate LAN or AV *LAN for Mira Connect.*

An alternative to connecting to the corporate LAN is to temporarily share WAN from a local computer as shown in [Figure 3.](#page-2-1) A laptop can be used to share its wireless Ethernet interface to its wired interface. This way a mobile device hotspot can be used to provide WAN access through th PC to the AV LAN. For more information, see our Sharing Networks application note:

[https://Aveosystems.com/wp-content/uploads/product\\_pdfs/SharingNetworks\\_AppNote.pdf](https://Aveosystems.com/wp-content/uploads/product_pdfs/SharingNetworks_AppNote.pdf)

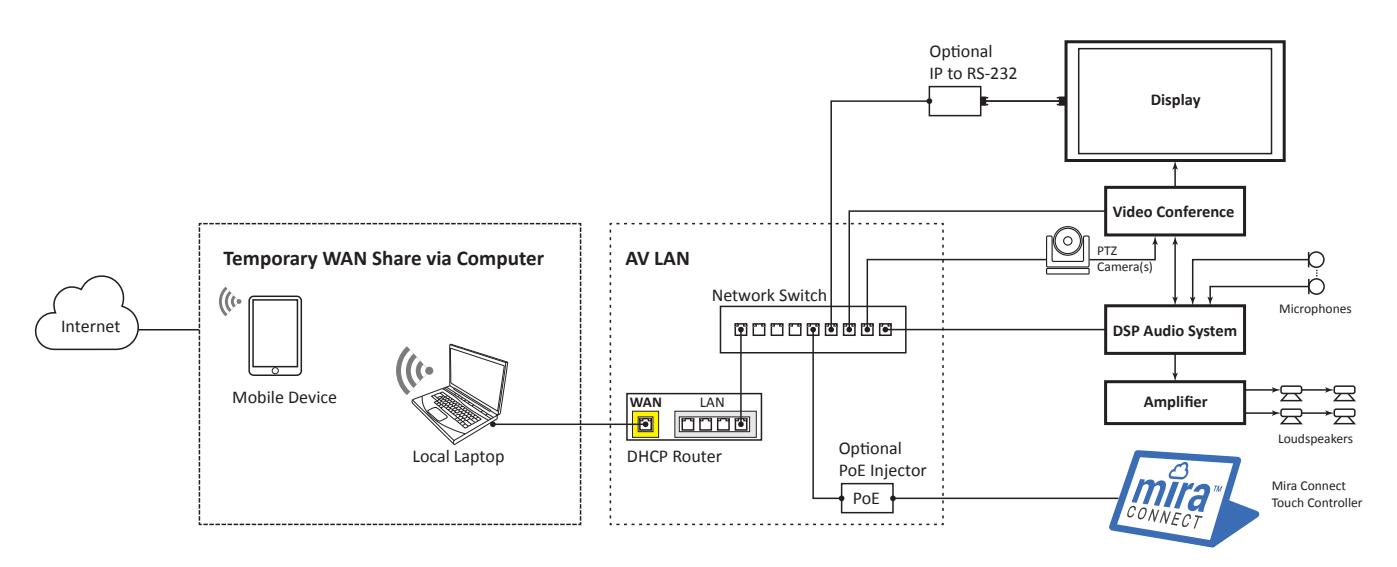

<span id="page-2-1"></span>*Figure 3. Temporary WAN share for access to Mira Portal during set up.*

.

For more information please contact our Sales Department at sales@aveosystems.com.

#### **About Aveo Systems**

Aveo Systems is a leading provider of intuitive and easy-to-use solutions for audio, video, and collaboration, improving how systems are used and managed by customers world-wide.

Specifications subject to change without notice. Aveo Systems and the Aveo logo are registered trademarks. All other trademarks are the property of their respective owners.

![](_page_3_Picture_5.jpeg)

DS-11024-001 Version 2019\_04\_04